# ENSINO<br>HIBRIDO<br>ESUA<br>TECNOLOGIAS

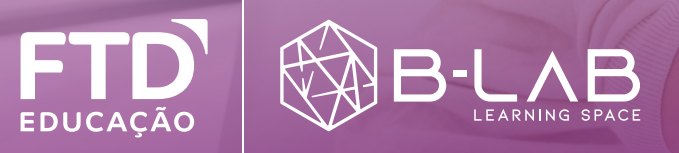

# **18 DE MARÇO DE 2020.**

Repentinamente tivemos que adaptar nossas atividades a um novo contexto... Em 24 horas, muito do que sabíamos sobre educação deixou de valer. Não podíamos mais encontrar nossos alunos nas nossas salas de aula e os processos educativos tornaram-se digitais!

Em alguns momentos pensamos que não conseguiríamos, mas, aos poucos, encontramos nossos caminhos e reconhecemos que, se esta situação tivesse ocorrido há 10 anos, nada do que fizemos seria possível. Acompanhe um pouco de nossa jornada...

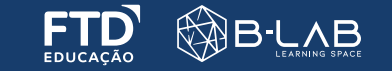

Primeiro, tivemos que construir outros ambientes, digitais, desta vez, que pudessem acolher nossas aulas e tudo o que isto representa: disponibilizar materiais, registrar atividades, suportar diálogos e entregas dos estudantes. Descobrimos que estes ambientes são denominados de Ambientes Virtuais de Aprendizagem.

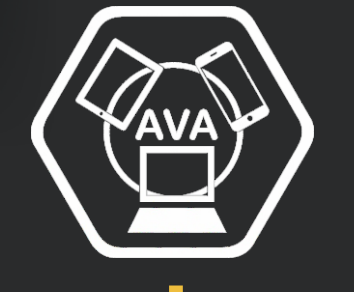

#### virtual

Para Pierre Levy, o filosofo da cibercultura, virtual tem a ver com o que existe em potência. Assim, Ambientes Virtuais, para serem classificados como espaços de aprendizagem, precisam de dinâmicas que favoreçam este processo.

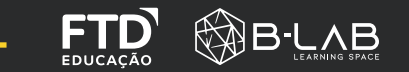

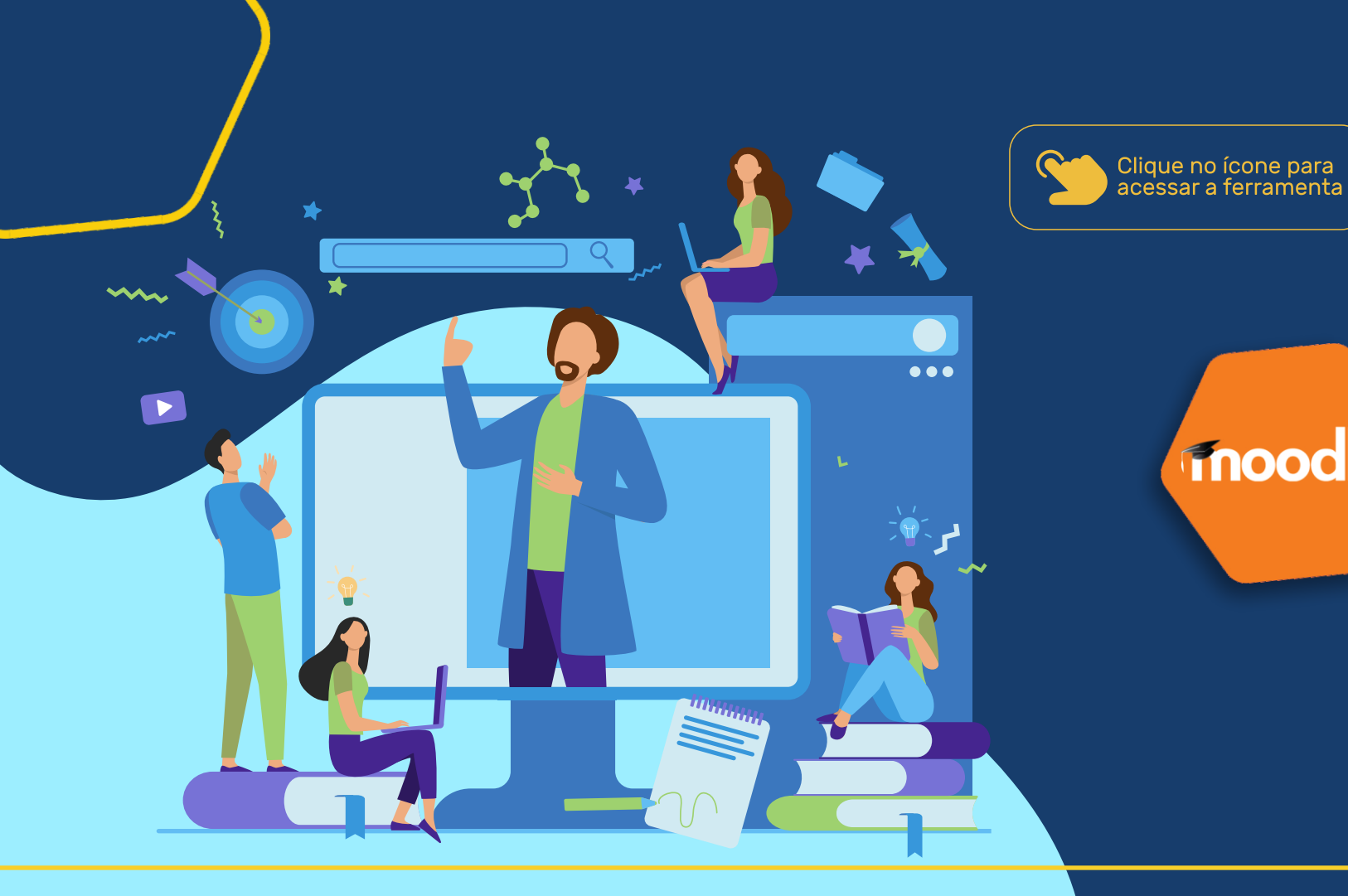

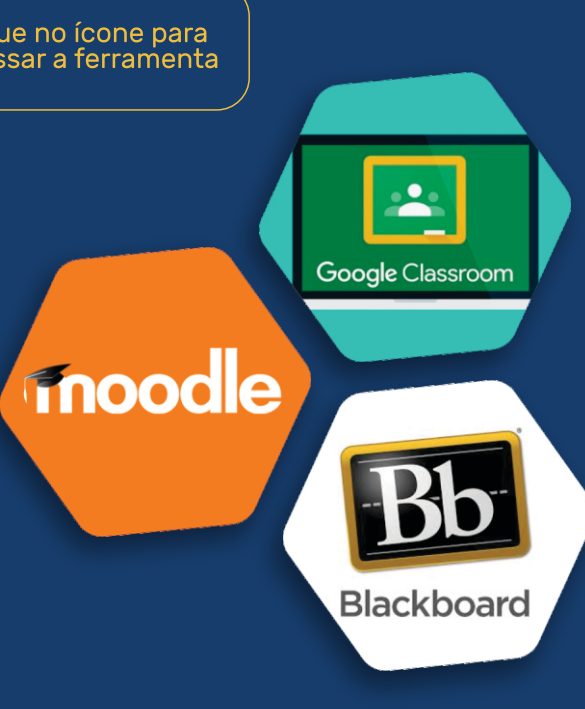

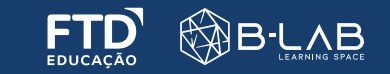

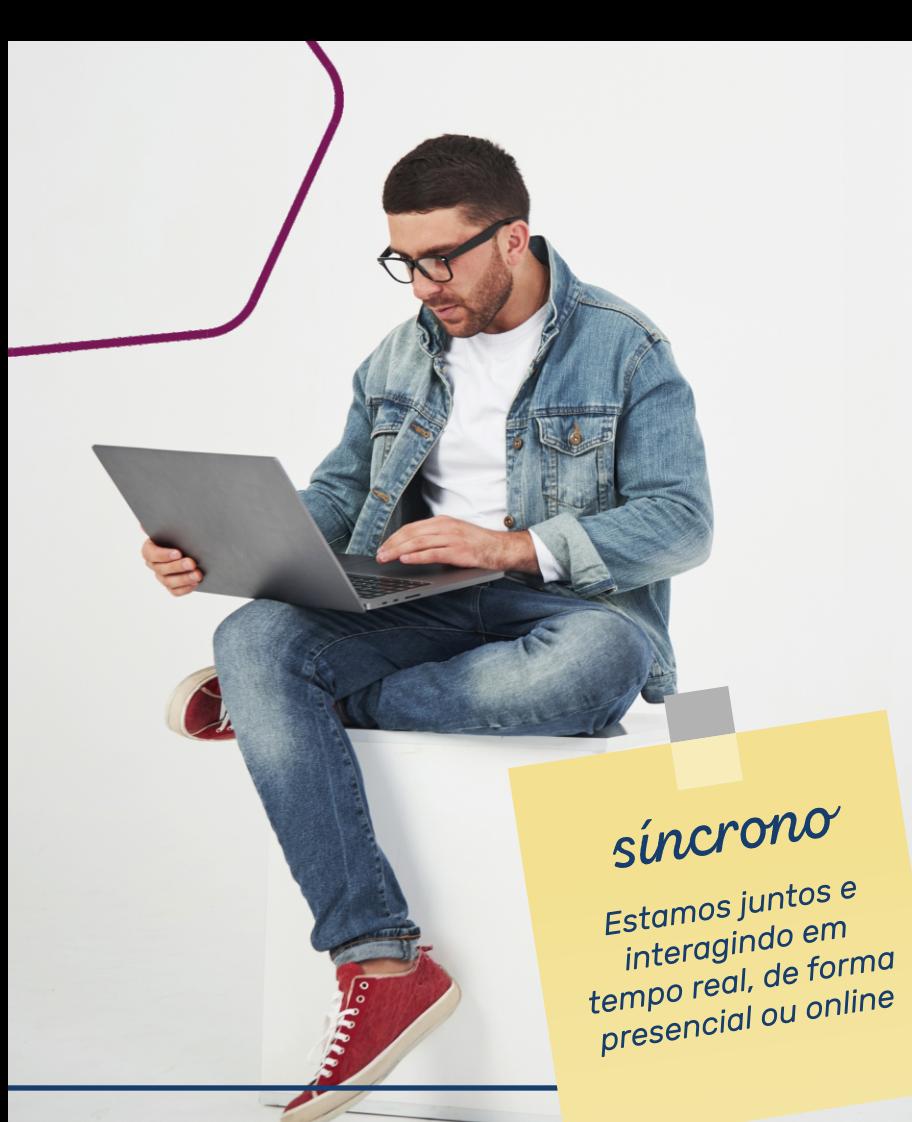

## **RIQUEZA NO APRENDIZADO**

#### Nosso aprendizado foi rico!

Descobrimos que, além de um espaço centralizador, ou seja, que congregue todos os agentes do processo educativo e seus materiais, era estratégico que mantivéssemos o contato e a interação síncrona, fundamental para que a aprendizagem ocorra.

Por sorte, também eram muitas as possibilidades que permitiam a interação em tempo real, o compartilhamento de telas, o bate papo (nem sempre desejado), gravação das aulas e criação de grupos de trabalho.

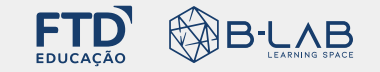

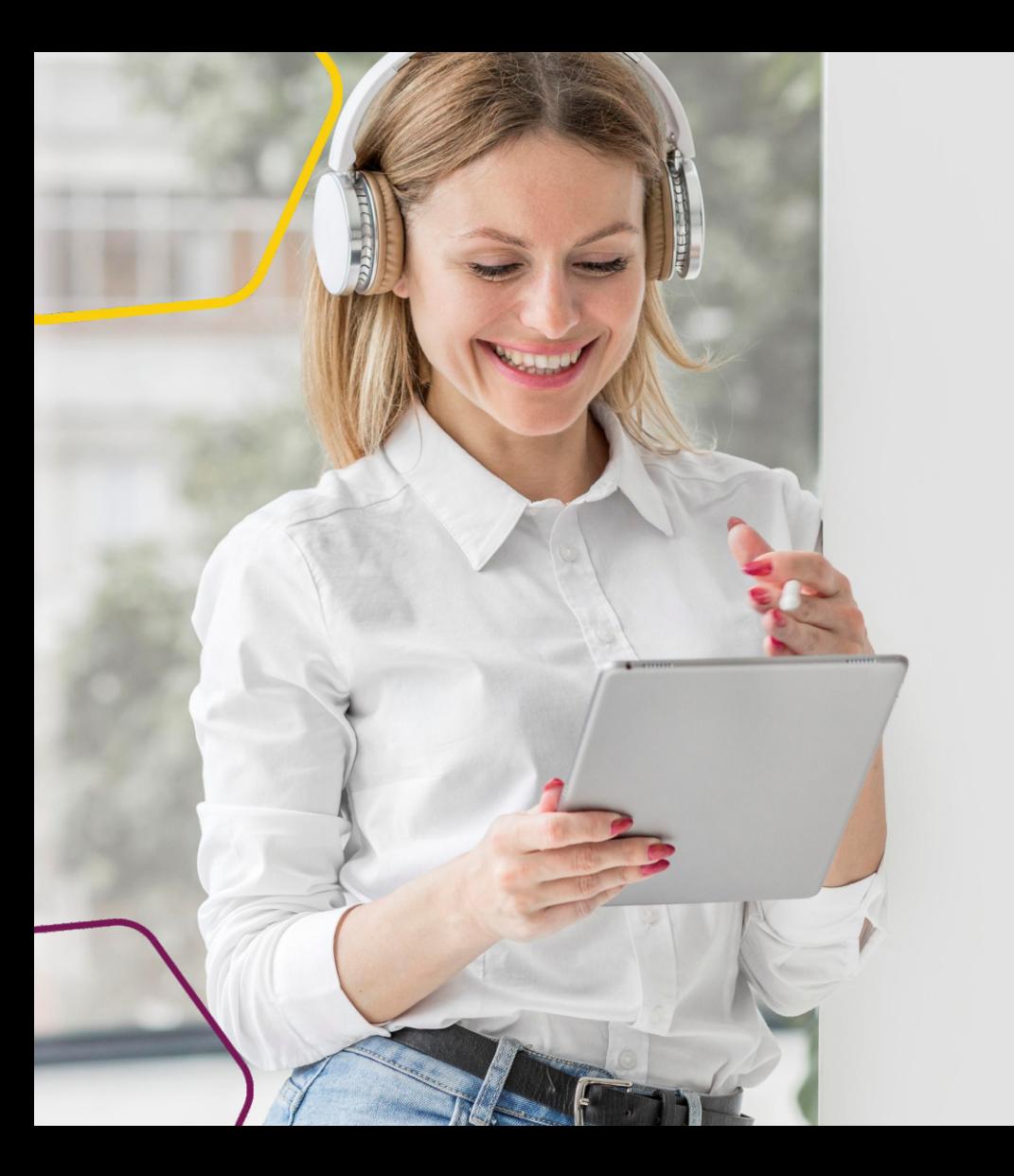

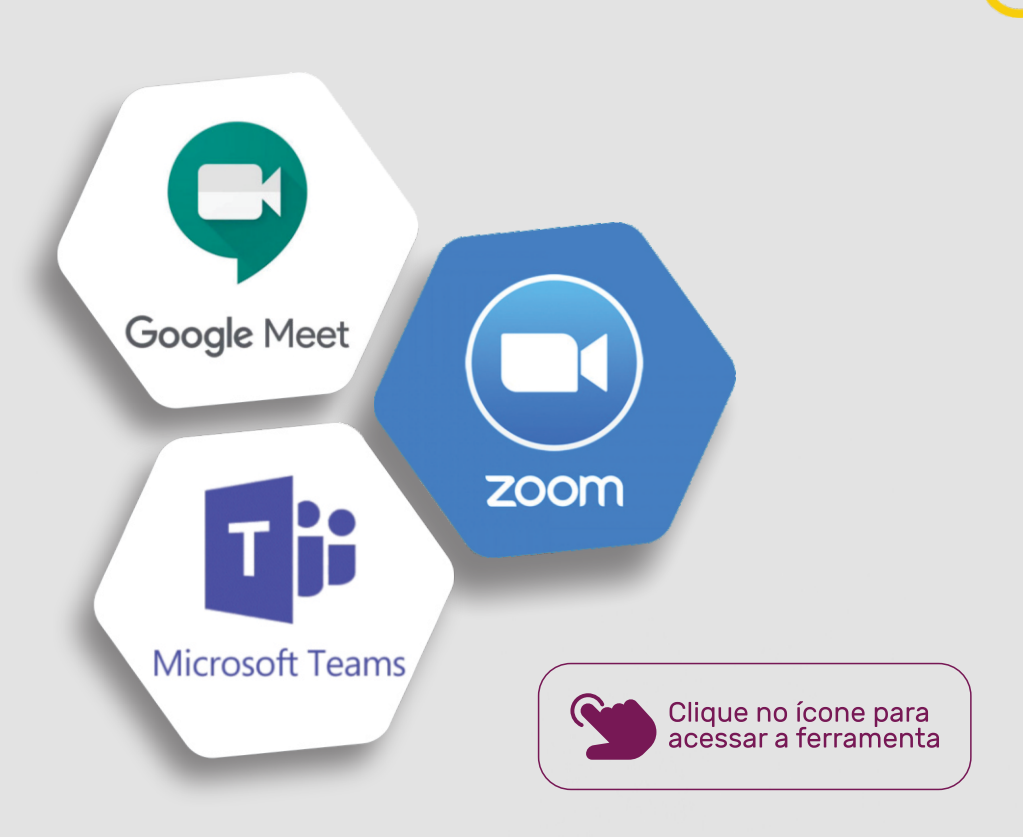

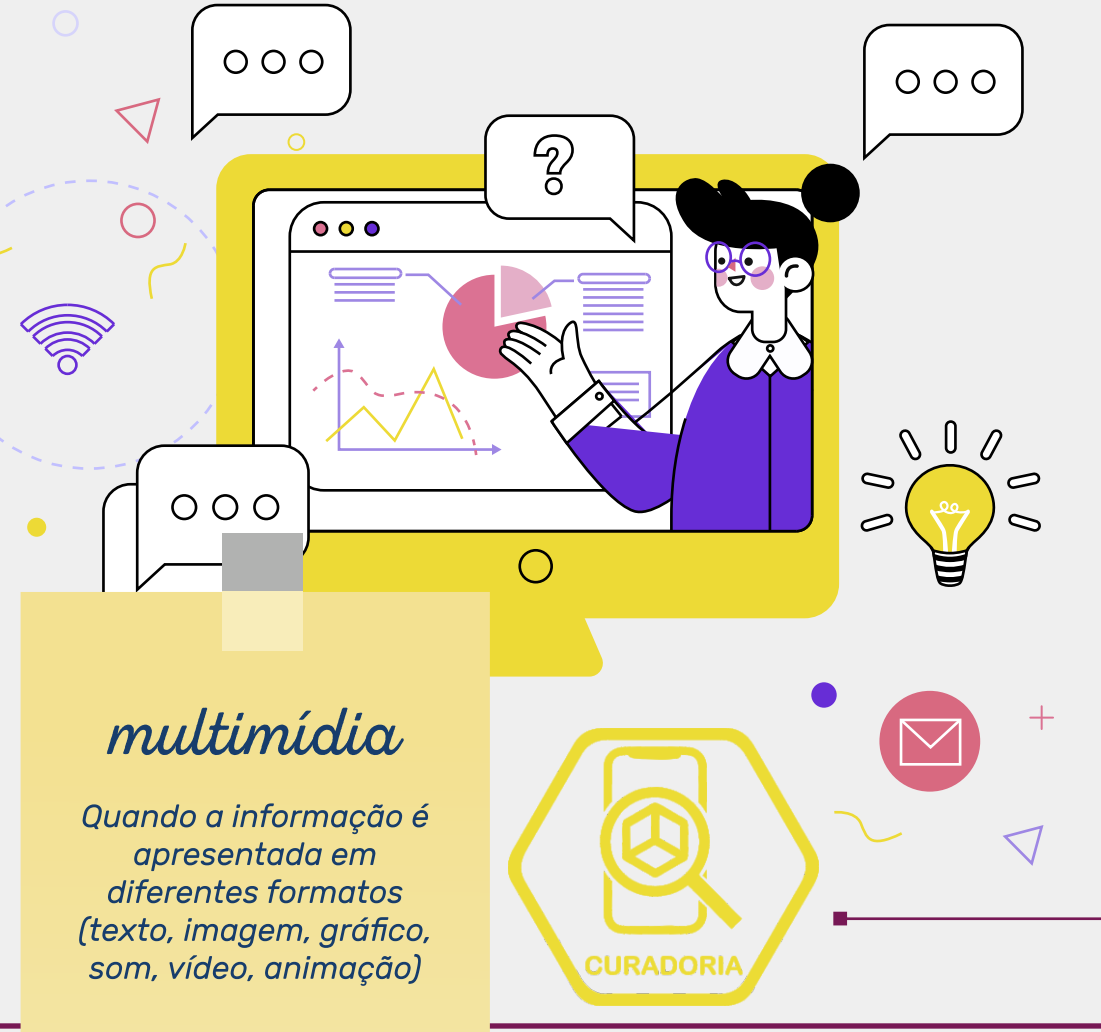

E vimos nosso novo ambiente de trabalho tomando forma! De repente, nos demos conta que já não era possível acessar todos os materiais que ficaram na escola. Os livros e materiais estavam inacessíveis e as crianças, em suas casas, tinham condições muito diferentes.

Aí lançamos mão do maior repositório de conteúdo do mundo para criar novas trilhas multimídia de acesso ao conhecimento através de processos de curadoria de materiais que pudessem ajudar na criação de condições para a aprendizagem dos alunos. E são muitas as possibilidades para curadoria:

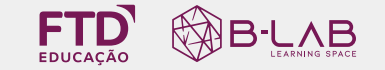

# **DICAS DE CURADORIA**

Como fazer uma boa curadoria?

V 1. Defina as palavras-chave e o formato desejado<br>V (vídeo, texto, áudio...);

 $\left\langle \mathcal{y}\right\rangle$  2. Utilize fontes confiáveis para localizar os recursos;

3. Crie trilhas que conectem logicamente os recursos<br>localizados, de acordo com seu objetivo pedagógico;

4. Disponibilize para seus alunos.

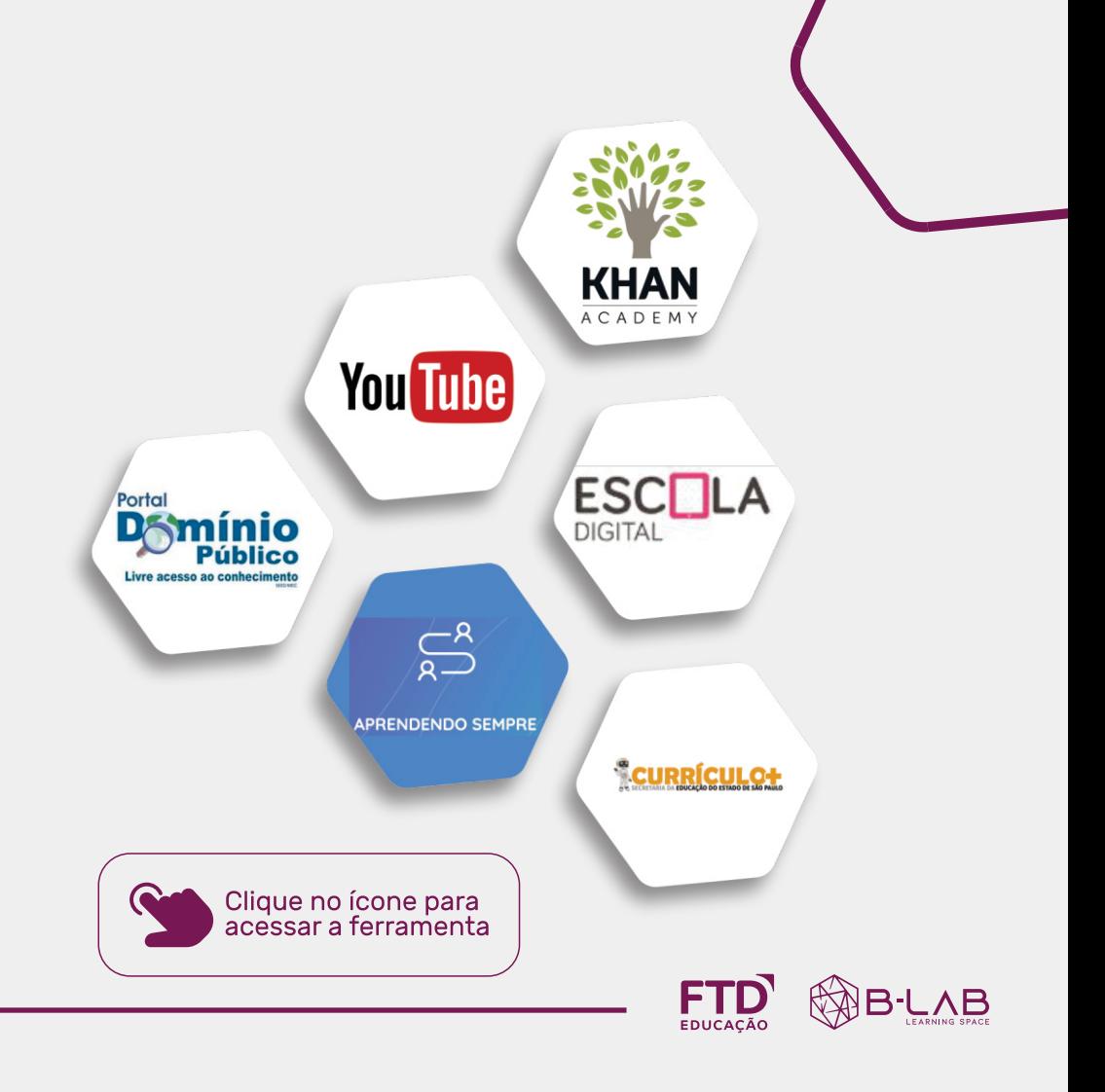

Tivemos alguns mais audaciosos que partiram para a criação do seu próprio conteúdo.

Videoaulas, podcasts e Ebooks passaram a ser uma possibilidade real de qualificar a educação.

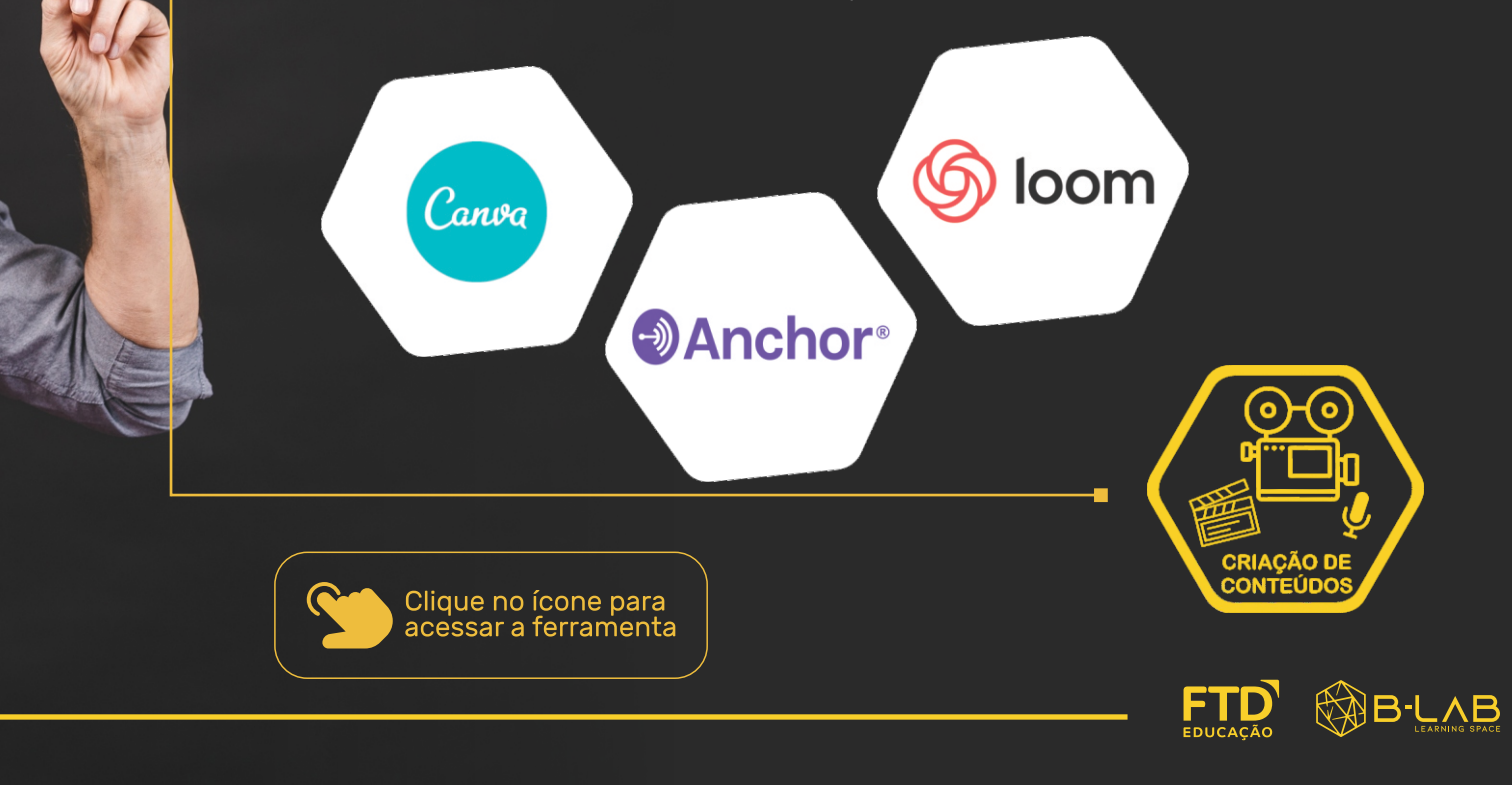

#### **CONCEITO DE VIDEOAULAS, PODCASTS E EBOOKS:**

### Vídeoaulas

São conteúdos em formato de vídeo, disponíveis de forma assíncrona.

Podcasts

São áudios, de variadas temáticas, que podem ser ouvidos no momento em que desejar, além de serem reproduzidos em diferentes dispositivos.

E-books

São livros digitais, que ampliaram o acesso e as possibilidades dos livros.

Clique para ouvir o PODCAST<br>Saiba como ser professor em um contexto de ensino remoto!

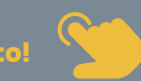

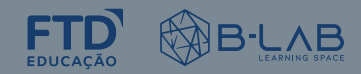

Por fim, descobrimos um conjunto de ferramentas que qualificaram muito os processos de **interação** em tempo real.

Muitos de nós ressignificamos nosso conceito de processos educativos não presenciais e, alguns conseguiram identificar que a situação foi uma oportunidade de qualificarmos a educação e anteciparmos o futuro.

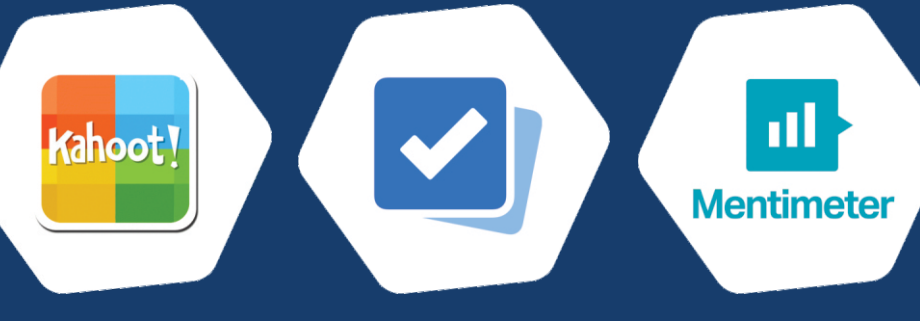

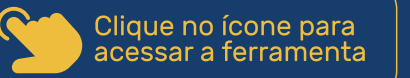

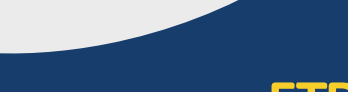

 $\bullet$   $\bullet$   $\bullet$ 

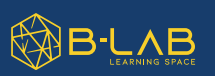

# **PRONTO!**

Estávamos felizes, tínhamos condições de continuar a fazer exatamente o que fazíamos antes de tudo acontecer!

#### Foi então que algo muito estranho ocorreu...

Exatamente quando pensamos que estava tudo resolvido, nossos alunos começavam a fechar as câmeras, não interagiam e os pais começaram relatar a falta de interesse de muitos deles em participar das aulas...

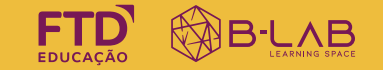

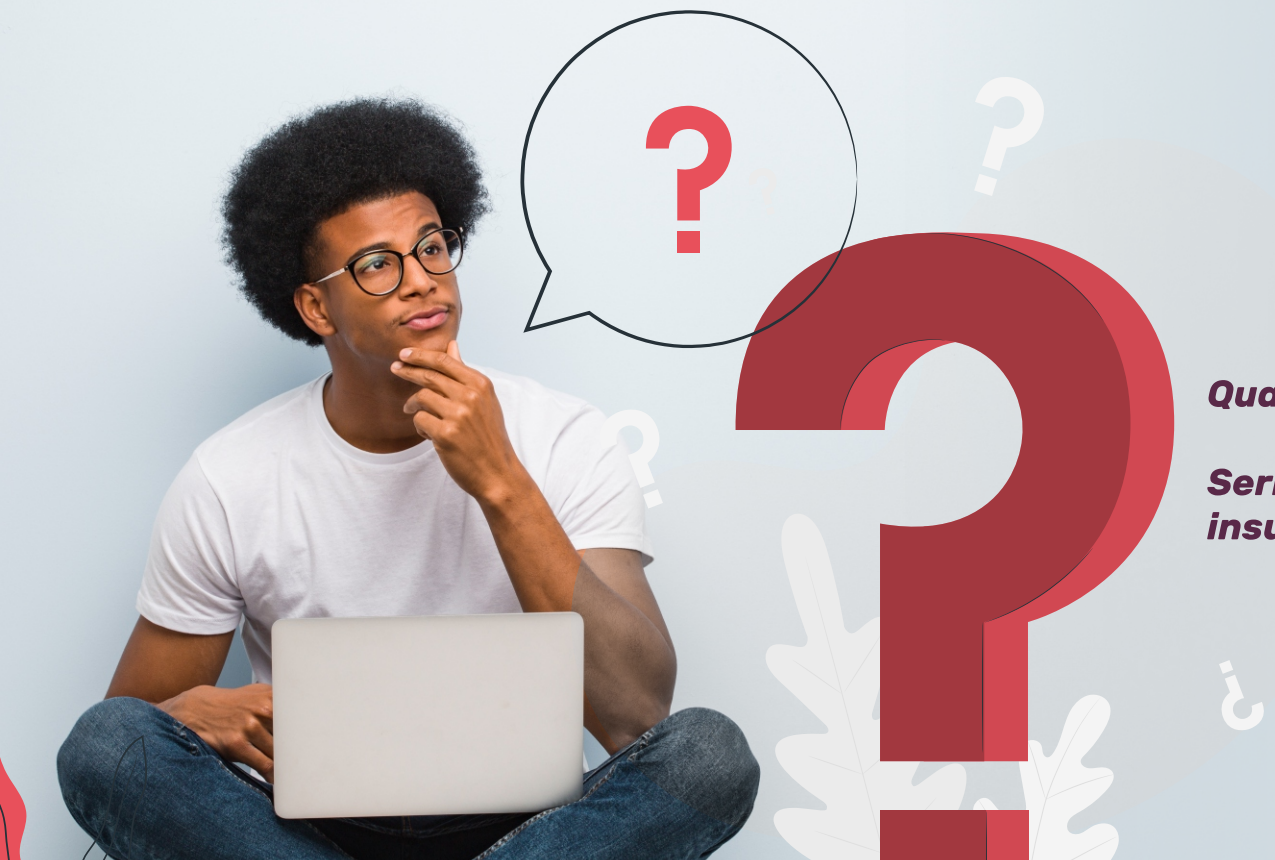

#### Qual seria o motivo?

Seriam as tecnologias descobertas insuficientes para mobilizá-los?

#### Fique conosco e logo continuaremos essa história...

Qualquer semelhança com fatos reais é mera coincidência... ;-)

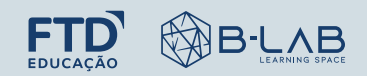

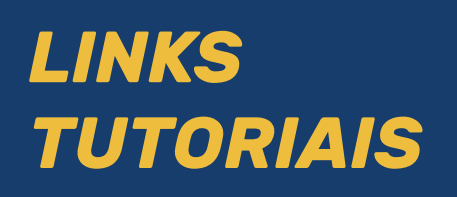

**BÔNUS** 

Clique no ícone para<br>acessar o tutorial

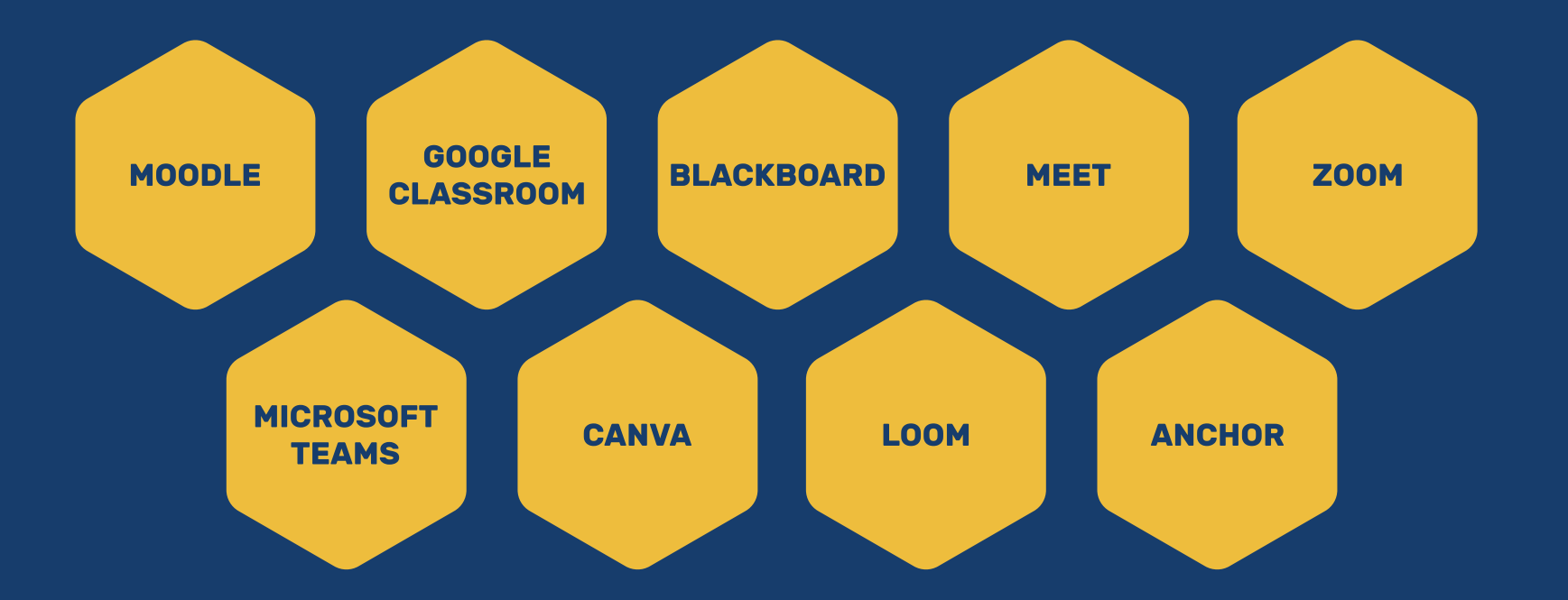

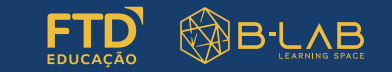

Reconhece e identifica o processo de aprendizagem de seus educandos em tempo real, sabendo fazer as intervenções necessárias ao seu progresso e melhor desempenho nas diferentes áreas do conhecimento.

**PRÁTICA** OCENTI

Compreende a potencialidade das ferramentas síncronas para o desenvolvimento de espaços de comunicação e troca de saberes, bem como dos recursos assíncronos para garantir a equidade e o acesso dos educandos aos materiais educacionais.

### **ENTENDENDO AS INSÍGNIAS**

Ao longo desse episódio, identificamos um conjunto de habilidades e competências que nos habilitam a exercer nossa docência em ambientes digitais. Até aqui, você conquistou 5 insígnias:

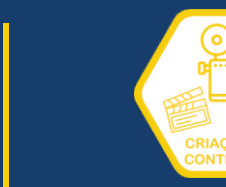

Demonstra criatividade e inovação ao realizar a criação de conteúdos digitais em diferentes formatos e utilizando diversos recursos. promovendo a<br>aprendizagem com vídeos, podcasts, ebooks, infográficos, jogos, entre<br>outras ferramentas.

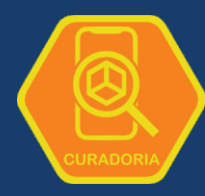

Realiza o processo de busca e pesquisa de<br>materiais e ferramentas digitais, selecionando quais são mais adequados aos objetivos de aprendizagem dos educandos e relacionando-os aos diferentes processos com os quais organiza seu planejamento didático.

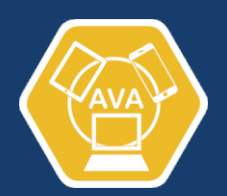

Conhece e utiliza Ambientes Virtuais de Aprendizagem para promover a aprendizagem dos educandos. aproveitando os recursos disponíveis nessas ferramentas para gerenciar os instrumentos de diagnóstico, ensino e avaliação da aprendizagem para o desenvolvimento do<br>planejamento didático.

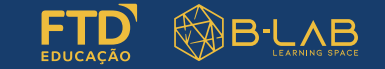

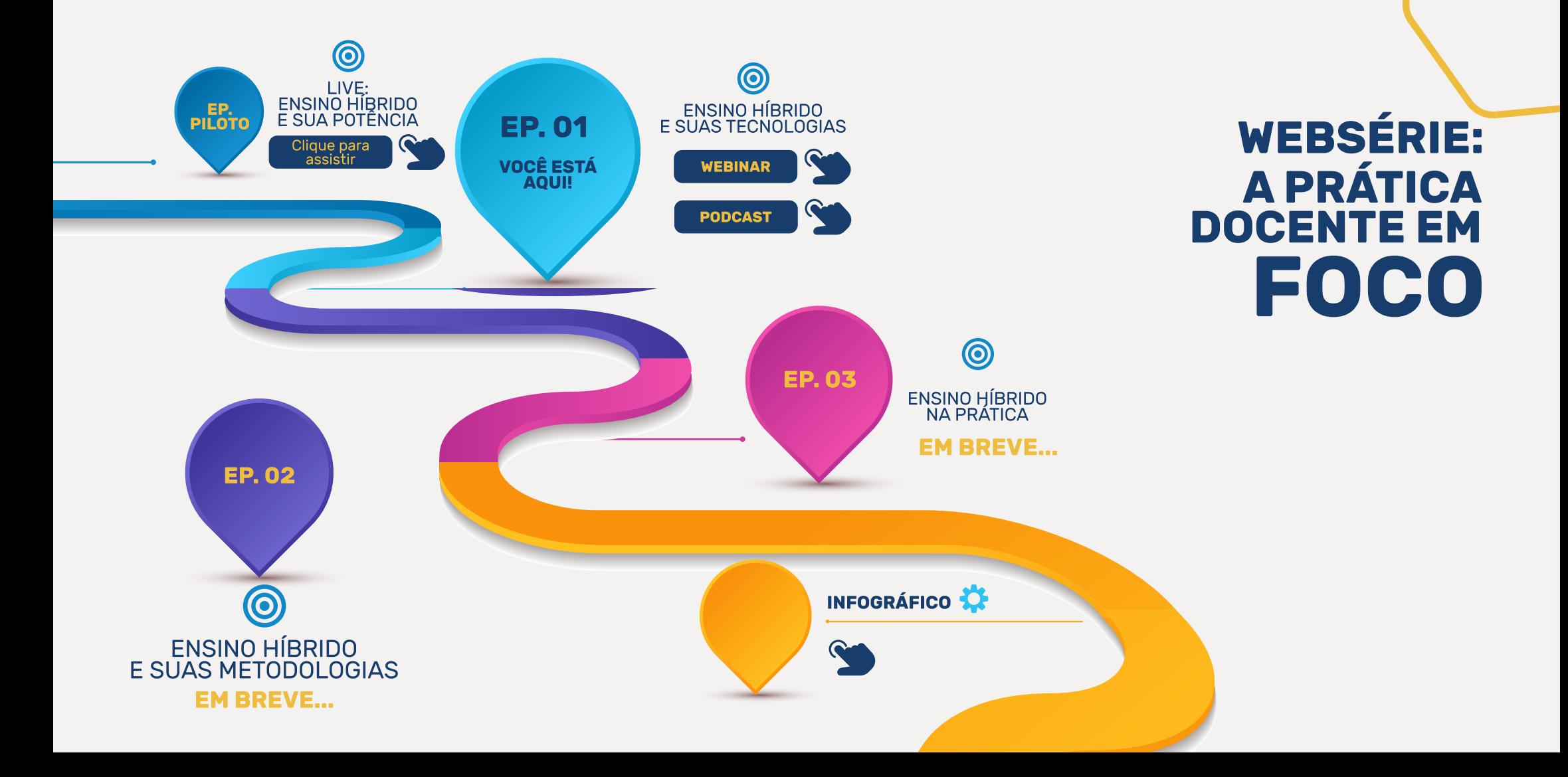

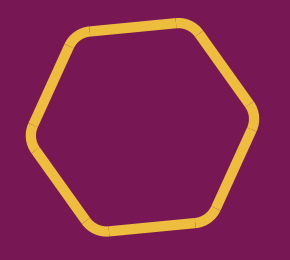

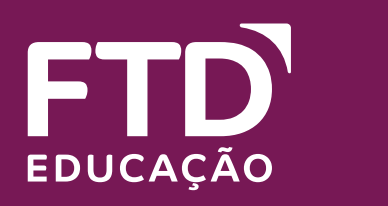

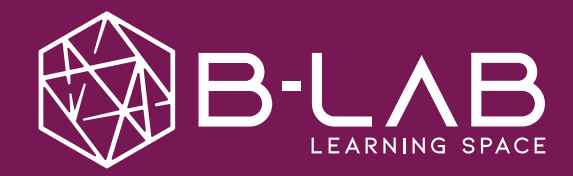